## SAP ABAP table /BEV2/EDLIEFT\_EU {EU Special Cses Vendors}

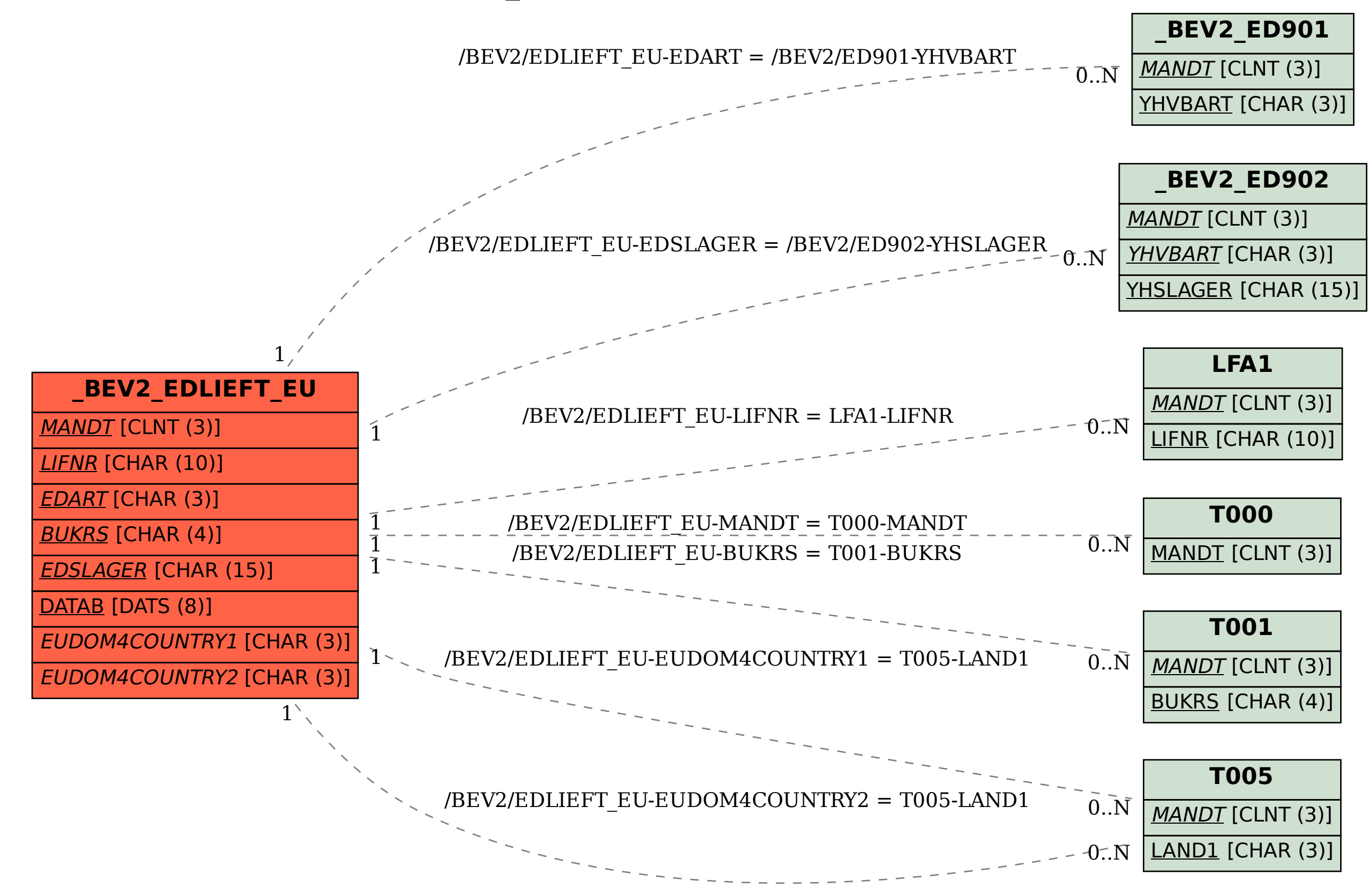